# *NanoXML/Java 2.0*

**Marc De Scheemaecker**

Copyright ©2001 Marc De Scheemaecker, All Rights Reserved

This document is provided "as-is", without any express or implied warranty.

In no event will the author be held liable for any damages arising from the use of this document or the software it describes.

Permission is granted to anyone to use this document for any purpose, including commercial applications, and to alter it and redistribute it freely, subject to the following conditions:

- 1. The origin of this document must not be misrepresented; you must not claim you wrote the original document.
- 2. Altered versions must be plainly marked as such, and must not be misrepresented as being the original document.
- 3. This notice may not be altered or removed from any distribution.

# *Contents*

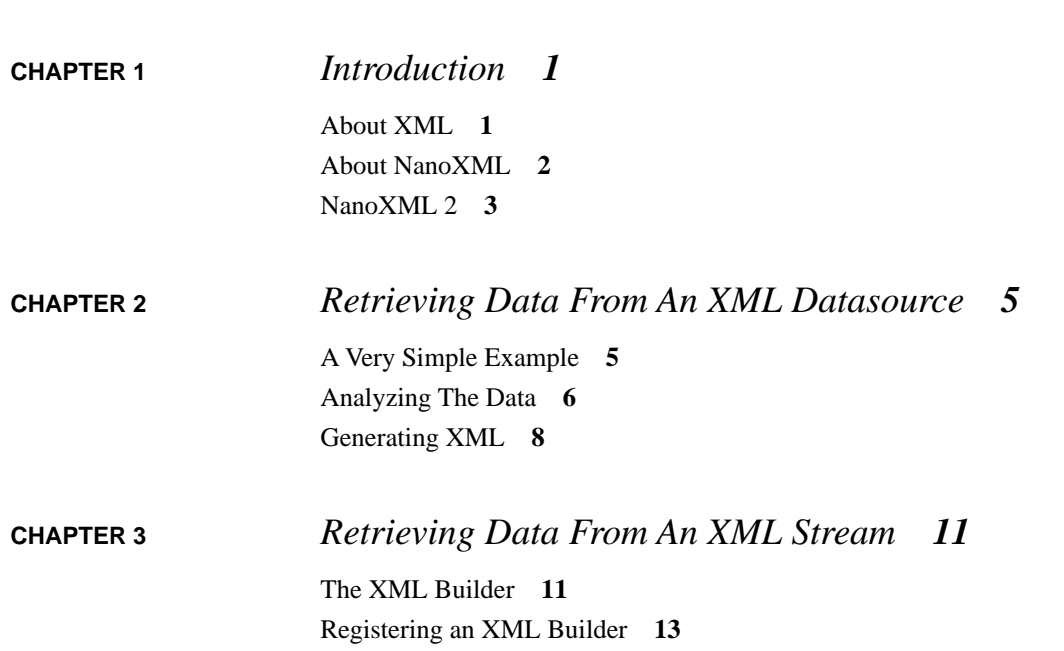

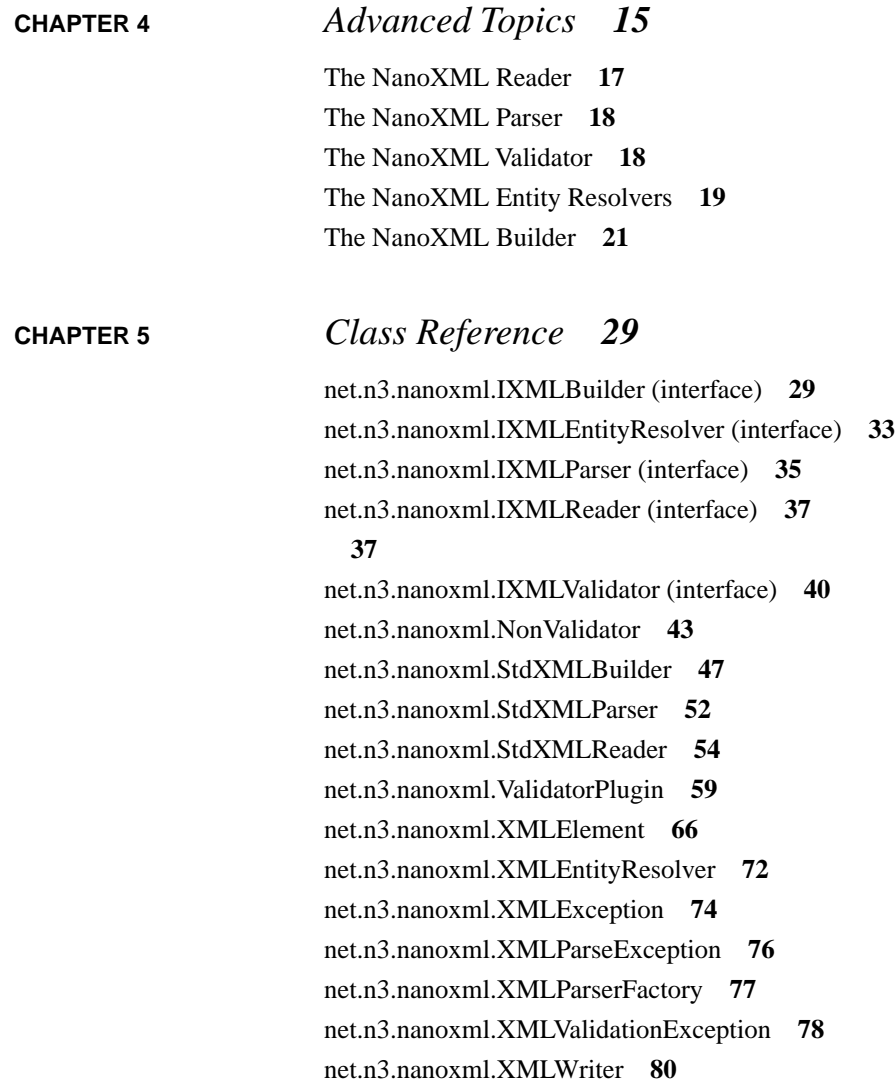

# <span id="page-4-0"></span>**CHAPTER 1** *Introduction*

This chapter gives a short introduction to XML and NanoXML.

## <span id="page-4-1"></span>*About XML*

The extensible markup language, XML, is a way to mark up text in a structured document.

XML is a simplification of the complex SGML standard. SGML, the Standard Generalized Markup Language, is an international (ISO) standard for marking up text and graphics. The best known application of SGML is HTML.

Although SGML data is very easy to write, it's very difficult to write a generic SGML parser. When designing XML however, the authors removed much of the flexibility of SGML making it much easier to parse XML documents correctly.

XML data is structured as a tree of entities. An entity can be a string of character data or an element which can contain other entities. Elements can optionally have a set of attributes. Attributes are key/value pairs which set some properties of an element. The following example shows some XML data:

```
<book>
     <chapter id="my chapter">
         <title>The title</title>
         Some text.
     </chapter>
</book>
```
At the root of the tree, you can find the element "book". This element contains one child element: "chapter". The chapter element has one attribute which maps the key "id" to "my chapter". The chapter element has two child entities: the element "title" and the character data "Some text.". Finally, the title element has one child, the string "The title".

### <span id="page-5-0"></span>*About NanoXML*

In April 2000, NanoXML was first released as a spin-off project of AUIT, the Abstract User Interface Toolkit.

The intent of NanoXML was to be a small parser which was easy to use. SAX and DOM are much too complex for what I needed and the mainstream parsers were either much too big or had a very restrictive license.

NanoXML 1 has all the features I needed: it is very small (about 6K), is reasonably fast for small XML documents, is very easy to use and is free (zlib/libpng license). As I never intended to use NanoXML to parse DocBook documents, there was no support for mixed data or DTD parsing.

NanoXML was released as a SourceForge project and, because of the very good response from its users, it matured to a small and stable parser. The final version, release 1.6.8 was released in May 2001.

Because of its small size, people started to use NanoXML for embedded systems (KVM, J2ME) and kindly submitted patches to make NanoXML work in such restricted environment.

# <span id="page-6-0"></span>*NanoXML 2*

In July 2001, NanoXML 2 has been released. Unlike NanoXML 1, speed and XML compliancy were considered to be very important when the new parser was designed. NanoXML 2 is also very modular: you can easily replace the different components in the parser to customize it to your needs. The modularity of NanoXML 2 also benefits extensions like e.g. SAX support which can now directly access the parser. In NanoXML 1, the SAX adapter had to iterate the data structure built by the base product.

Although many features were added to NanoXML, the second release was still very small. The full parser with builder fits in a JAR file of about 32K. This is still very tiny, especially when you compare this with the "standard" parsers of more than four times its size.

As there is still need for a tiny parser like NanoXML 1, there is a special branch of NanoXML 2: NanoXML/Lite. This parser is source compatible with NanoXML 1 but features a new parsing algorithm which makes it more than twice as fast as the older version. It is however more restrictive on the XML data it parses: the older version allowed some not-wellformed data to be parsed.

There are three branches of NanoXML 2:

- NanoXML/Lite is the successor of NanoXML 1. It features an almost compatible parser which is extremely small.
- **•** NanoXML/Java is the standard parser.
- **•** NanoXML/SAX is the SAX adapter for NanoXML/Java.

# <span id="page-8-0"></span>**CHAPTER 2** *Retrieving Data From An XML Datasource*

This chapter shows how to retrieve XML data from a standard data source. Such source can be a file, an HTTP object or a text string. The method described in this chapter is the simplest way to retrieve XML data. More advanced ways are described in the next chapters.

## <span id="page-8-1"></span>*A Very Simple Example*

This section describes a very simple XML application. It parses XML data from a stream and dumps it "pretty-printed" to the standard output. While its use is very limited, it shows how to set up a parser and parse an XML document.

```
import net.n3.nanoxml.*; //1
import java.io.*;
public class DumpXML
{
    public static void main(String[] args)
       throws Exception
    {
       IXMLParser parser //2
           = XMLParserFactory
```

```
 .createDefaultXMLParser();
       IXMLReader reader //3
          = StdXMLReader.fileReader("test.xml");
       parser.setReader(reader);
      XMLElement xml \frac{1}{4} = (XMLElement) parser.parse();
      XMLWriter writer /15 = new XMLWriter(System.out);
       writer.write(xml);
 }
```
- (1) The NanoXML classes are located in the package net.n3.nanoxml.
- (2) This command creates an XML parser. The actual class of the parser is dependent on the value of the system property net.n3.nanoxml.XMLParser, which is by default net.n3.nanoxml.StdXMLParser.
- (3) The command creates a "standard" reader which reads its data from the file called *test.xml*.

Usually you can use StdXMLReader to feed the XML data to the parser. The default reader is able to set up HTTP connections when retrieving DTDs or entities from different machines. If necessary, you can supply your own reader to e.g. provide support for PUBLIC identifiers.

(4) The XML parser now parses the data read from *test.xml* and creates a tree of parsed XML elements.

The structure of those elements will be described in the next section.

(5) An XMLWriter can be used to dump a "pretty-printed" view of the parsed XML data on an output stream. In this case, we dump the read data to the standard output (System.out).

### <span id="page-9-0"></span>*Analyzing The Data*

}

You can easily traverse the logical tree generated by the parser. If you need to create your own object tree, you can create your custom builder, which is described in [chapter 3](#page-14-2).

The default XML builder, StdXMLBuilder generates a tree of XMLElement objects. Every such object has a name and can have attributes, #PCDATA content and child objects.

The following XML data:

```
<FOO attr1="fred" attr2="barney">
     <BAR a1="flintstone" a2="rubble">
         Some data.
     </BAR>
     <QUUX/>
</FOO>
```
is parsed in the following objects:

```
Element FOO:
     Attributes = { "attr1"="fred", "attr2"="barney" }
    Children = \{ BAR, QUUX \} PCData = null
Element BAR:
     Attributes = { "a1"="flintstone", "a2"="rubble" }
     Children = {}
     PCData = "Some data."
Element QUUX:
     Attributes = {}
     Children = {}
     PCData = null
```
You can retrieve the name of an element using the method *getName*, thus:

 $FOO.ge tName() \rightarrow "FOO"$ 

You can enumerate the attribute keys using the method enumerateAttributeNames:

```
Enumeration enum = FOO.enumerateAttributeNames();
while (enum.hasMoreElements()) {
     System.out.print(enum.nextElement());
     System.out.print(' ');
}
    \rightarrow attrl attr2
```
You can retrieve the value of an attribute using getAttribute:

```
FOOqetAttribute ("attr1") \rightarrow "fred"
```
The child elements can be enumerated using the method enumerateChildren:

```
Enumeration enum = FOO.enumerateChildren();
while (enum.hasMoreElements()) {
     System.out.print(enum.nextElement() + ' ');
}
    \rightarrow BAR QUUX
```
If the element contains parsed character data (#PCDATA) as its only child. You can retrieve that data using *getContent*:

```
BAR.getContent() \rightarrow "Some data."
```
If an element contains both #PCDATA and XML elements as its children, the character data segments will be put in untitled XML elements (whose name is null).

XMLElement contains many convenience methods for retrieving data and traversing the XML tree. You can find them on [page 66](#page-69-1).

### <span id="page-11-0"></span>*Generating XML*

You can very easily create a tree of XML elements or modify an existing one.

To create a new tree, just create an XMLElement object:

XMLElement elt = new XMLElement("ElementName");

You can add an attribute to the element by calling *setAttribute*.

elt.setAttribute("key", "value");

You can add a child element to an element by calling *addChild*:

```
XMLElement child = new XMLElement("ChildElement");
elt.addChild(child);
```
If an element has no children, you can add #PCDATA content to it using *setContent*:

```
child.setContent("Some content");
```
If the element does have children, you can add #PCDATA content to it by adding an untitled element:

```
XMLElement pcdata = new XMLElement();
pcdata.setContent("Blah blah");
elt.addChild(pcdata);
```
When you have created or edited the XML element tree, you can write it out to an output stream or writer using an XMLWriter:

```
java.io.Writer output = ...;
XMLElement xmltree = ...;
XMLWriter xmlwriter = new XMLWriter(output);
writer.write(xmltree);
```
#### **Retrieving Data From An XML Datasource**

# <span id="page-14-2"></span><span id="page-14-0"></span>**CHAPTER 3** *Retrieving Data From An XML Stream*

If you're retrieving data from a stream, but you don't want to wait to process the data till it's completely read, you can use *streaming*.

## <span id="page-14-1"></span>*The XML Builder*

The XML data tree is created using an *XML builder*. By default, the builder creates a tree of XMLElement.

While the parser parses the data, it notifies the builder of any elements it encounters. Using this information, the builder generate the object tree. When the parser is done processing the data, it retrieves the object tree from the builder using *getResult*.

The following example shows a simple builder that prints the notifications on the standard output.

```
import java.io.*;
import net.n3.nanoxml.*;
public class MyBuilder
     implements IXMLBuilder
{
```

```
public void startBuilding(String systemID, //1
                              int lineNr)
    {
        System.out.println("Document started");
    }
   public void /2 newProcessingInstruction(String target,
                                    Reader reader)
        throws IOException
    {
        System.out.println("New PI with target "
                          + target);
    }
   public void startElement(String name, //3
                             String nsPrefix,
                             String nsSystemID,
                             String systemID,
                             int lineNr)
    {
        System.out.println("Element started: " + name);
 }
   public void endElement(String name, \frac{1}{4} String nsPrefix,
                          String nsSystemID)
    {
        System.out.println("Element ended: " + name);
 }
   public void addAttribute(String key, \frac{1}{5} String nsPrefix,
                             String nsSystemID,
                             String value,
                             String type)
    {
        System.out.println(" " + key + ": "
                           + type + " = " + value);
    }
   public void elementAttributesProcessed( //6
            String name,
            String nsPrefix,
            String nsSystemID)
```
}

```
 {
         // nothing to do
     }
   public void addPCData(Reader reader, /7 String systemID,
                            int lineNr)
         throws IOException
     {
         System.out.println("#PCDATA");
 }
   public Object getResult() /8\left\{\begin{array}{ccc} \end{array}\right\} return null;
 }
```
- (1) The XML parser started parsing the document. The *lineNr* parameter contains the line number where the document starts.
- (2) The XML parser encountered a processing instruction (PI) which is not handled by the parser itself. The *target* contains the target of the PI. The contents of the PI can be read from *reader*.
- (3) A new element has been started at line *lineNr*. The name of the element is *name*.
- (4) The current element has ended. For convenience, the name of that element is put in the parameter *name*.
- (5) An attribute is added to the current element.
- (6) This method is called when all the attributes of the current element have been processed.
- (7) A #PCDATA section has been encountered. The contents of the section can be read from *reader*.
- (8) This method is called when the parsing has finished. If the builder has a result, it has to return it to the parser in this method.

## <span id="page-16-0"></span>*Registering an XML Builder*

You can register the builder to the parser using the method *setBuilder*.

The following example shows how to create a parser which uses the builder we created in the previous section:

```
import net.n3.nanoxml.*;
import java.io.*;
public class DumpXML {
     public static void main(String args[])
             throws Exception {
         IXMLParser parser
              = XMLParserFactory
                   .createDefaultXMLParser();
         IXMLReader reader
             = StdXMLReader.fileReader("test.xml");
         parser.setReader(reader);
         parser.setBuilder(new MyBuilder());
         parser.parse();
     }
}
```
# <span id="page-18-0"></span>**CHAPTER 4** *Advanced Topics*

This chapter explains how you can customize the NanoXML parser setup. Unlike NanoXML 1, NanoXML/Java 2 is designed as a *framework:* it is composed of many different components which you can plug together. It's possible to change the reader, the builder, the validator and even the parser.

NanoXML/Java comes with one set of components. Except for NanoXML/Lite, every branch offers its own set of components customized for a certain purpose. NanoXML/SAX offers components for using NanoXML as a parser for the SAX framework. NanoXML 2.1 will add two other branches: NanoXML/Adapters which will allow to plug in an existing SAX parser (like e.g. Xerces) into the framework and NanoXML/DOM which will build a DOM structure.

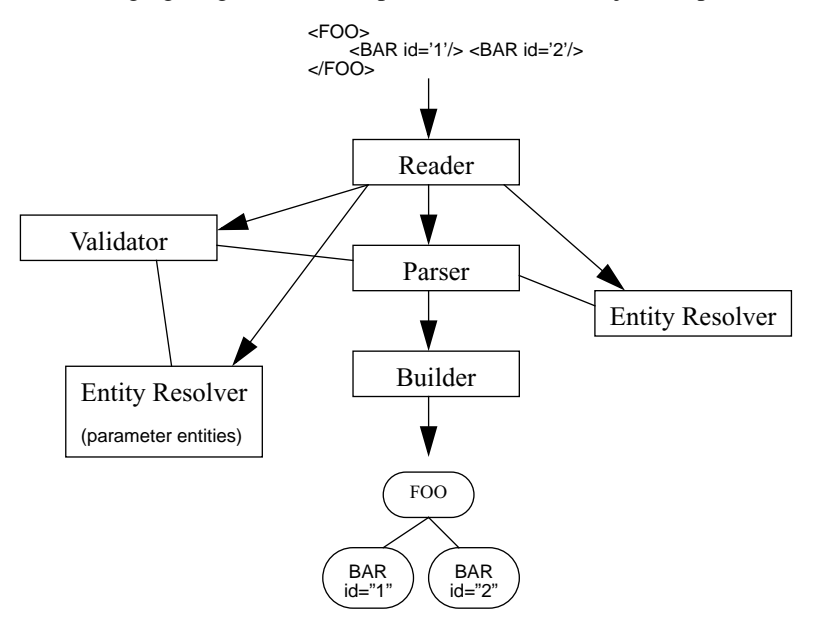

The following figure gives a short representation of the major components.

The *reader* retrieves data from a Java input stream and provides character data to the other components.

The *parser* converts the character data it retrieves from the reader to XML events which it sends to the builder.

The *validator* parses a DTD and validates the XML data. The current validator does only the minimum necessary for a non-validating parser. It is also not namespace aware. Version 2.1 of NanoXML/Java will implement these features.

The *entity resolvers* converts entity references (&...;) and parameter entity references (%...;) to character data. The resolver uses the reader to access external entities.

The *builder* interpretes XML events coming from the parser and builds a tree of XML elements. The standard builder creates a tree of XMLElement. You can provide your own builder to create a custom tree or if you are interested in the XML events themselves, e.g. to use XML streaming.

# <span id="page-20-0"></span>*The NanoXML Reader*

The reader retrieves data from some source and feeds it to the other components.

The reader is basically a stack of push-back readers. Every time a new data stream becomes active, the current reader is pushed on a stack. When the current reader has no more data left, the parent reader is popped from the stack.

If you want to implement public IDs using e.g. a catalog file similar to SGML, you could implement a reader by overriding the method *openStream* of StdXMLReader:

```
public class MyReader
     extends StdXMLReader
{
     private Properties publicIDs;
     public MyReader(Properties publicIDs)
\left\{\begin{array}{ccc} \end{array}\right\} this.publicIDs = publicIDs;
 }
     public Reader openStream(String publicID,
                                  String systemID)
          throws MalformedURLException,
                  FileNotFoundException,
                  IOException
      {
          if (publicID != null) {
              systemID = publicIDs.getProperty(publicID,
                                                    systemID);
 }
          return super.openStream(publicID, systemID);
      }
}
```
In this example, you have to provide a properties object which maps public IDs to system IDs.

## <span id="page-21-0"></span>*The NanoXML Parser*

The parser analyzes the character stream it retrieves from the reader and sends XML events to the builder. It uses a validator to validate the data and an entity resolver to resolve general entities. You rarely need to create a custom parser. If you need to, you have to implement IXMLParser.

## <span id="page-21-1"></span>*The NanoXML Validator*

The validator parses the DTD and checks the XML data. NanoXML 2.0 uses a NonValidator implementation that only performs the minimum necessary for a non-validating parser. NanoXML 2.1 will include a full-blown validator.

As a DTD is very vague, you can implement your own validator to perform a more fine-grained check of the XML data. The easiest way to create your own validator is to create a subclass of ValidatorPlugin.

The following example shows how to implement a validator. It checks that every attribute named "id" starts with three capital letters.

```
public class MyValidator
     extends ValidatorPlugin
{
     public void attributeAdded(String key,
                                   String nsPrefix,
                                   String nsSystemID,
                                   String value,
                                   String systemID,
                                   int lineNr)
\left\{\begin{array}{ccc} \end{array}\right\} boolean valid = true;
         if (key.equals("id")) {
             if (value.length() < 3) {
                  valid = false;
              } else {
                 for (int i = 0; i < 3; i++) {
                      char ch = value.charAt(i);
                      if ((ch < 'A') || (ch > 'Z')) valid = false;
 }
```
}

```
 }
 }
 }
        if (valid) {
           super.attributeAdded(key, nsPrefix,
                               nsSystemID, value,
                               systemID, lineNr);
        } else {
           this.attributeWithInvalidValue(systemID,
                   lineNr, null, key, value);
    }
```
To register the validator to a parser, use the following code:

```
IXMLParser parser …
…
IXMLValidator val1 = parser.getValidator();
MyValidator val2 = new MyValidator();
val2.setDelegate(val1);
parser.setValidator(val2);
```
## <span id="page-22-0"></span>*The NanoXML Entity Resolvers*

The entity resolver converts entity references to XML data. If you want e.g. to retrieve entity values from a database, you have to create your own resolver.

Entity resolvers have to implement IXMLEntityResolver. Usually, you only have to make a subclass of XMLEntityResolver and implement the method *getEntity* or *openExternalEntity*.

Entities can be used in the XML data and in the DTD. As these entities are independent of each other, there are two entity resolvers.

#### **Standard Entities**

The resolver for standard entities has to be registered to the parser by calling *setResolver*. The following example registers a resolver that forces the entity "&foo;" to be resolved to "bar:"

```
import net.n3.nanoxml.*;
import java.io.*;
class MyResolver
     extends XMLEntityResolver
{
     public Reader getEntity(IXMLReader xmlReader,
                                 String name)
          throws XMLParseException
\left\{\begin{array}{ccc} \end{array}\right\} if (name.equals("foo")) {
               return new StringReader("bar");
          } else {
               return super.getEntity(xmlReader, name);
 }
 }
}
public class Demo
{
     public static void main(String[] args)
          throws Exception
\left\{\begin{array}{ccc} \end{array}\right\} IXMLParser parser
               = XMLParserFactory
                     .createDefaultXMLParser();
          parser.setResolver(new MyResolver());
          IXMLReader reader
               = StdXMLReader.fileReader("test.xml");
          parser.setReader(reader);
          XMLElement xml = (XMLElement) parser.parse();
          XMLWriter writer = new XMLWriter(System.out);
          writer.write(xml);
 }
}
```
#### **Parameter Entities**

The resolver for parameter entities has to be registered to the validator by calling *setParameterEntityResolver*. The following example show a custom version of the Demo class that registers MyResolver as a parameter entity resolver.

```
public class Demo
{
```

```
 public static void main(String[] args)
         throws Exception
     {
         IXMLParser parser
             = XMLParserFactory
                   .createDefaultXMLParser();
         IXMLValidator validator
             = parser.getValidator();
         validator.setParameterEntityResolver(
                 new MyResolver());
         IXMLReader reader
             = StdXMLReader.fileReader("test.xml");
         parser.setReader(reader);
         XMLElement xml = (XMLElement) parser.parse();
         XMLWriter writer = new XMLWriter(System.out);
         writer.write(xml);
     }
}
```
# <span id="page-24-1"></span><span id="page-24-0"></span>*The NanoXML Builder*

The builder interpretes XML events coming from the parser and builds a tree of Java objects. When the parsing is done, the builder hands over its result to the parser.

As explained in [chapter 3](#page-14-2), the builder can also be used to read XML data while it's being streamed. This feature is useful if you don't want to wait until all the data has been read before processing the information.

As an example, we have the following XML structure (*document.dtd*):

```
<!ELEMENT Chapter (Paragraph*)>
<!ATTLIST Chapter
         title CDATA #REQUIRED
         id CDATA #REQUIRED>
<!ELEMENT Paragraph (#PCDATA)>
<!ATTLIST Paragraph
         align (left|center|right) "left">
```
The elements are put in the Java classes Chapter and Paragraph which, for convenience, extend the following base class:

```
public class DocumentElement
{
      protected Properties attrs;
      protected Vector children;
      public DocumentElement()
\left\{\begin{array}{ccc} \end{array}\right\} this.attrs = new Properties();
           this.children = new Vector();
 }
      public void setAttribute(String attrName,
                                     String value)
      {
           this.attrs.put(attrName, value);
 }
     public void addChild(DocumentElement elt)
\left\{\begin{array}{ccc} \end{array}\right\} this.children.addElement(elt);
 }
}
```
This base class simply makes it easy for our builder to set attributes and to add children to an element.

The Chapter and Paragraph classes extend this base class to give more practical access to their attributes and children:

```
public class Chapter
      extends DocumentElement
{
      public String getTitle()
\left\{\begin{array}{ccc} \end{array}\right\} return this.attrs.getProperty("title");
 }
      public String getID()
\left\{\begin{array}{ccc} \end{array}\right\} return this.attrs.getProperty("id");
 }
      public Enumeration getParagraphs()
       {
```

```
 return this.children.elements();
     }
}
public class Paragraph
     extends DocumentElement
{
     public static final int LEFT = 0;
     public static final int CENTER = 1;
     public static final int RIGHT = 2;
     private static Hashtable alignments;
     static {
          alignments = new Hashtable();
          alignments.put("left", new Integer(LEFT));
          alignments.put("center", new Integer(CENTER));
          alignments.put("right", new Integer(RIGHT));
     }
     public String getContent()
\left\{\begin{array}{ccc} \end{array}\right\} return this.attrs.getProperty("#PCDATA");
 }
     public int getAlignment()
     {
          String str = this.attrs.getProperty("align");
         Integer align = alignments.get(str);
         return align.intValue();
 }
}
```
The builder creates the data structure based on the XML events it receives from the parser. Because both Chapter and Paragraph extend DocumentElement, the builder is fairly simple.

```
import net.n3.nanoxml.*;
import java.util.*;
import java.io.*;
public class DocumentBuilder
     implements IXMLBuilder
{
```

```
 private static Hashtable classes;
    private Stack elements;
   private DocumentElement topElement;
     static {
         classes = new Hashtable();
         classes.put("Chapter", Chapter.class);
         classes.put("Paragraph", Paragraph.class);
 }
    public void startBuilding(String systemID,
                                 int lineNr)
\left\{\begin{array}{ccc} \end{array}\right\} this.elements = new Stack();
         this.topElement = null;
 }
    public void newProcessingInstruction(String target,
                                             Reader reader)
     {
         // nothing to do
 }
   public void startElement(String name,
                                String nsPrefix,
                                String nsSystemID,
                                String systemID,
                                int lineNr)
     {
         DocumentElement elt = null;
         try {
             Class cls = (Class) classes.get(name);
            elt = (DocumentElement) cls.newInstance();
         } catch (Exception e) {
             // ignore the exception
 }
         this.elements.push(elt);
         if (this.topElement == null) {
             this.topElement = elt;
 }
     }
   public void endElement (String name,
                             String nsPrefix,
                             String nsSystemID)
```

```
 {
        DocumentElement child
             = (DocumentElement) this.elements.pop();
         if (! this.elements.isEmpty()) {
             DocumentElement parent
                = (DocumentElement)this.elements.peek();
             parent.addChild(child);
         }
     }
    public void addAttribute(String key,
                               String nsPrefix,
                               String nsSystemID,
                               String value,
                               String type)
     {
        DocumentElement child
             = (DocumentElement) this.elements.peek();
        child.setAttribute(key, value);
     }
    public void elementAttributesProcessed(
             String name,
             String nsPrefix,
             String nsSystemID)
     {
         // nothing to do
     }
    public void addPCData(Reader reader,
                           String systemID,
                            int lineNr)
         throws IOException
     {
         StringBuffer str = new StringBuffer(1024);
         char[] buf = new char[bufSize];
        for (i) \{ int size = reader.read(buf);
            if (size < 0) {
                 break;
 }
             str.append(buf, 0, size);
 }
         this.addAttribute("#PCDATA", null, null,
                            str.toString(), "CDATA");
```

```
 }
       public Object getResult()
\left\{\begin{array}{ccc} \end{array}\right\} return topElement;
 }
}
```
Note that, for simplicity, error and exception handling is not present in this example. The builder holds a stack of the current elements it builds. Character data is read from a reader. The method *addPCData* reads this data in blocks of 1K.

Finally, this application sets up the NanoXML parser and converts an XML document to HTML which it dumps on the standard output:

```
import java.util.*;
import net.n3.nanoxml.*;
public class XML2HTML
{
     public static void main(String[] params)
         throws Exception
\left\{\begin{array}{ccc} \end{array}\right\} IXMLBuilder builder
              = new DocumentBuilder();
         IXMLParser parser
               = XMLParserFactory
                    .createDefaultXMLParser();
         parser.setBuilder(builder);
         IXMLReader reader
              = StdXMLReader.fileReader(param[0]);
         parser.setReader(reader);
        Chapter chapter = (Chapter) parser.parse();
         System.out.println("<!DOCTYPE … >");
         System.out.print("<HTML><HEAD><TITLE>");
         System.out.print(chapter.getTitle());
        System.out.println("</TITLE></HEAD><BODY>");
         System.out.print("<H1>");
         System.out.print(chapter.getTitle());
         System.out.println("</H1>");
         Enumeration enum = chapter.getParagraphs();
         while (enum.hasMoreElements()) {
              Paragraph para
                  = (Paragraph) enum.nextElement();
```

```
 System.out.print("<P>");
             System.out.print(para.getContent());
             System.out.println("</P>");
 }
        System.out.println("</BODY></HTML>");
    }
}
```
If we run the example on the following XML file:

```
<!DOCTYPE Chapter SYSTEM "document.dtd">
<Chapter id="ch01" title="The Title">
    <Paragraph>First paragraph...</Paragraph>
    <Paragraph>Second paragraph...</Paragraph>
</Chapter>
```
The output will be:

```
<!DOCTYPE HTML PUBLIC '-//W3C//DTD HTML 4.01//EN'
   'http://www.w3.org/TR/html4/strict.dtd'>
<HTML><HEAD><TITLE>The Title</TITLE></HEAD><BODY>
<H1>The Title</H1>
<P>First paragraph...</P>
<P>Second paragraph...</P>
</BODY>
```
# <span id="page-32-0"></span>**CHAPTER 5** *Class Reference*

This chapter gives an overview of the Java classes.

<span id="page-32-1"></span>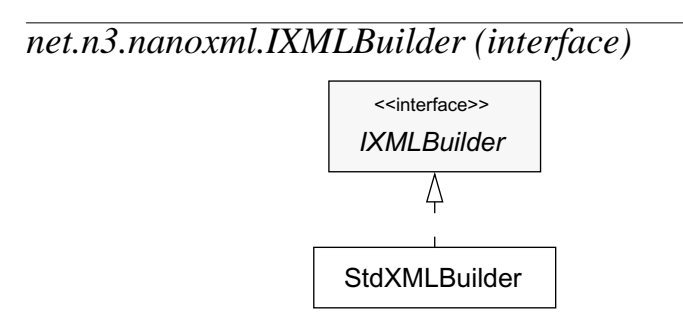

NanoXML uses IXMLBuilder to construct the XML data structure it retrieved from its data source. You can supply your own builder or you can use the default builder of NanoXML. You can find more information about custom builders on [page 21](#page-24-1).

If a method of the builder throws an exception, the parsing is aborted and the *parse* method throws an XMLException which encapsulates the original exception.

#### **addAttribute**

```
void addAttribute(java.lang.String key,
                    java.lang.String nsPrefix,
                    java.lang.String nsSystemID,
                    java.lang.String value,
                    java.lang.String type)
     throws Exception;
```
This method is called when a new attribute of an XML element is encountered.

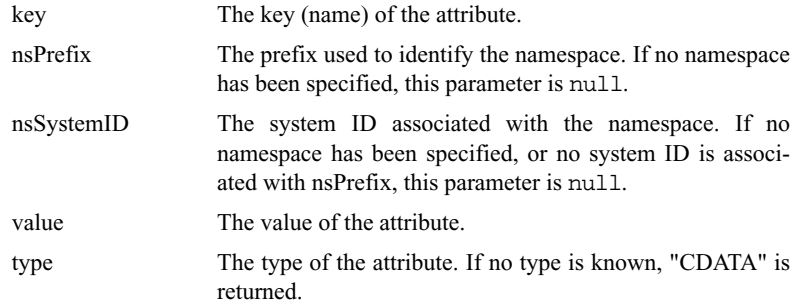

#### **addPCData**

```
void addPCData(java.io.Reader reader,
              java.lang.String systemID,
              int lineNr)
    throws Exception;
```
This method is called when a PCDATA element is encountered. A Java reader is supplied from which you can read the data. The reader will only read the data of the element. You don't need to check for boundaries. If you don't read the full element, the rest of the data is skipped. You also don't have to care about entities: they are resolved by the parser.

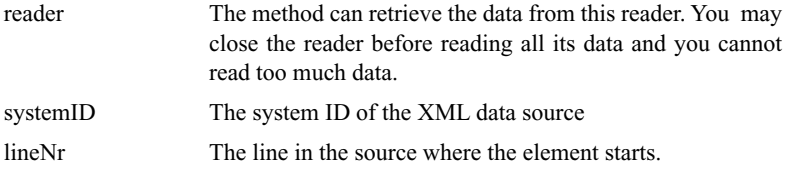

#### **elementAttributesProcessed**

```
void elementAttributesProcessed(java.lang.String name,
                                  java.lang.String nsPrefix,
                                  java.lang.String nsSystemID)
```

```
 throws Exception;
```
This method is called when all the attributes of an XML element have been processed.

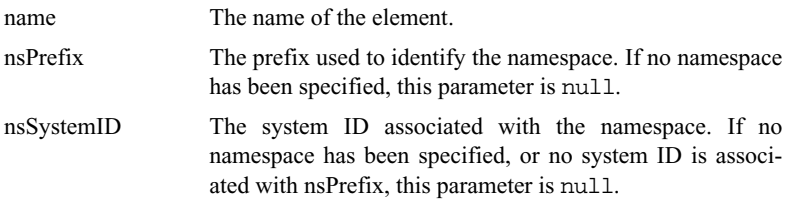

#### **endElement**

```
void endElement(java.lang.String name,
                  java.lang.String nsPrefix,
                  java.lang.String nsSystemID)
     throws Exception;
```
This method is called when the end of an XML element is encountered.

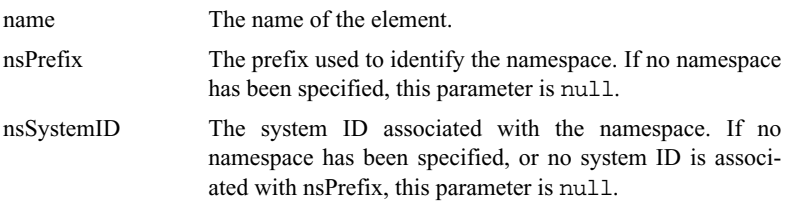

#### **getResult**

```
java.lang.Object getResult()
     throws Exception;
```
Returns the result of the building process. This method is called just before the *parse* method of IXMLParser returns. The method has to return the result of the building process.

#### **newProcessingInstruction**

```
void newProcessingInstruction(java.lang.String target,
                               java.io.Reader reader)
     throws Exception;
```
This method is called when a processing instruction is encountered. A PI with a reserved target ("xml" with any case) is never reported.

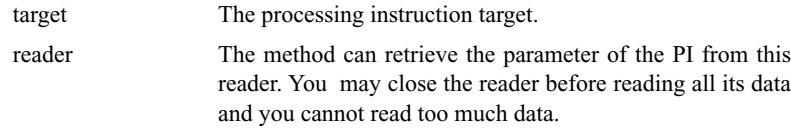

#### **startBuilding**

**void** startBuilding(java.lang.String systemID,  **int** lineNr) **throws** Exception;

This method is called before the parser starts processing its input.

systemID The system ID of the XML data source lineNr The line on which the parsing starts.
## **startElement**

```
void startElement(java.lang.String name,
              java.lang.String nsPrefix,
              java.lang.String nsSystemID,
              java.lang.String systemID,
              int lineNr)
throws Exception;
```
This method is called when a new XML element is encountered.

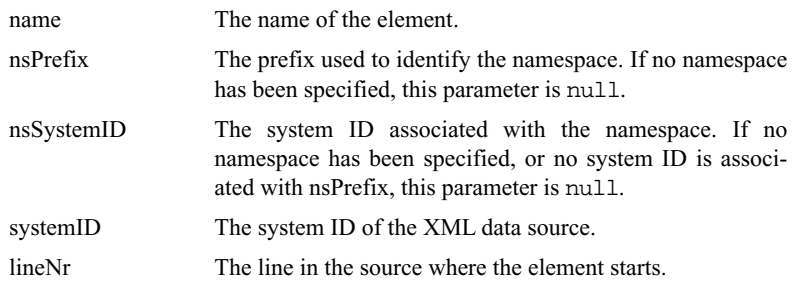

# *net.n3.nanoxml.IXMLEntityResolver (interface)*

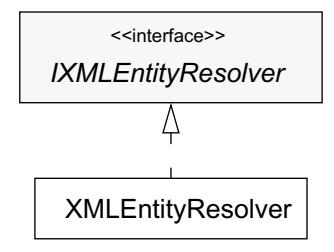

An IXMLEntityResolver resolves entities. More information about custom entity resolvers can be found on [page 19.](#page-22-0)

#### **addExternalEntity**

**void** addExternalEntity(java.lang.String name, java.lang.String publicID, java.lang.String systemID);

Adds an external entity.

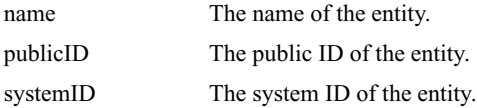

# **addInternalEntity**

**void** addInternalEntity(java.lang.String name, java.lang.String value);

Adds an internal entity.

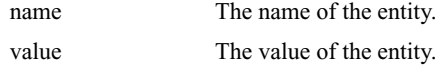

## **getEntity**

java.io.Reader getEntity(IXMLReader xmlReader, java.lang.String name);

Returns a Java reader containing the value of an entity. If the entity could not be resolved, null is returned. The method may throw an XMLParseException if necessary.

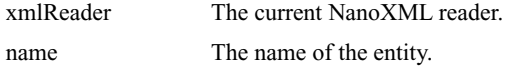

# *net.n3.nanoxml.IXMLParser (interface)*

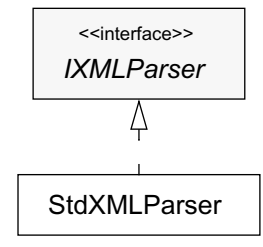

IXMLParser is the core parser of NanoXML.

# **getBuilder**

IXMLBuilder getBuilder();

Returns the builder which creates the local structure of the XML data.

#### **getReader**

IXMLReader getReader();

Returns the reader form which the parser retrieves its data.

## **getResolver**

IXMLEntityResolver getResolver();

Returns the entity resolver.

# **getValidator**

IXMLValidator getValidator();

Returns the validator that validates the XML data.

#### **parse**

```
java.lang.Object parse()
 throws XMLException;
```
Parses the data and lets the builder create the logical structure. The method returns the result of *getData* of the builder described on [page 32.](#page-35-0) If an error occurred while reading or parsing the data, the method may throw an XMLException.

#### **setBuilder**

**void** setBuilder(IXMLBuilder builder);

Sets the builder which creates the local structure of the XML data.

builder The builder

#### **setReader**

**void** setReader(IXMLReader reader);

Sets the reader from which the parser retrieves its data.

reader The reader

#### **setResolver**

**void** setResolver(IXMLEntityResolver resolver);

Sets the entity resolver.

resolver The resolver

#### **setValidator**

**void** setValidator(IXMLValidator validator);

Sets the validator that validates the XML data.

validator The validator

# *net.n3.nanoxml.IXMLReader (interface)*

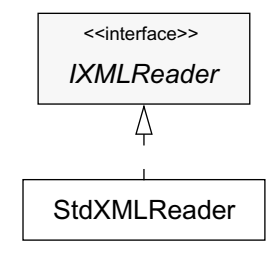

IXMLReader reads the data to be parsed. More information about custom readers can be found on [page 17](#page-20-0).

#### **atEOF**

```
boolean atEOF()
 throws java.io.IOException;
```
Returns true if there are no more characters left to be read.

## **atEOFOfCurrentStream**

**boolean** atEOFOfCurrentStream() **throws** java.io.IOException;

Returns true if the current stream has no more characters left to be read.

#### **getLineNr**

```
int getLineNr();
```
Returns the line number of the data in the current stream.

# **getPublicID**

java.lang.String getPublicID();

Returns the public ID of the current stream.

# **getSystemID**

java.lang.String getSystemID();

Returns the system ID of the current stream.

# **openStream**

java.io.Reader openStream(java.lang.String publicID, java.lang.String systemID) **throws** java.net.MalformedURLException, java.io.FileNotFoundException, java.io.IOException;

Opens a stream from a public and system ID.

publicID The public ID of the entity (may be null) systemID The system ID of the entity.

#### **read**

```
char read()
 throws java.io.IOException;
```
Reads a character.

# **setPublicID**

**void** setPublicID(java.lang.String publicID);

Sets the public ID of the current stream.

publicID The public ID.

# **setSystemID**

**void** setSystemID(java.lang.String systemID) **throws** java.net.MalformedURLException;

Sets the system ID of the current stream.

systemID The system ID.

## **startNewStream**

**void** startNewStream(java.io.Reader reader);

Starts a new stream from a Java reader. The new stream is used temporary to read data from. If that stream is exhausted, control returns to the "parent" stream.

reader The reader to read the new data from.

#### **unread**

**void** unread(**char** ch) **throws** java.io.IOException

Pushes the last character read back to the stream.

ch The character to push back

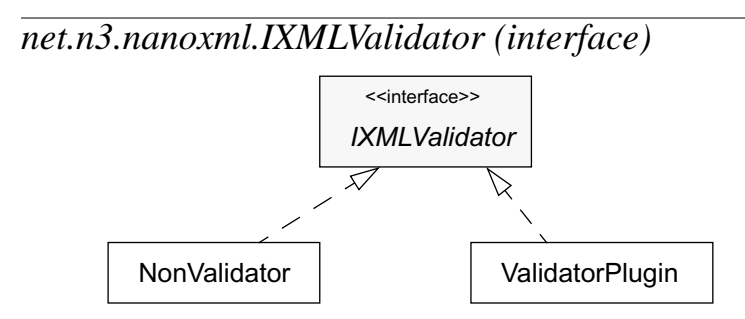

IXMLValidator processes the DTD and handles entity references. More information about custom validators can be found on [page 18](#page-21-0).

# **attributeAdded**

```
void attributeAdded(java.lang.String key,
                 java.lang.String nsPrefix,
                 java.lang.String nsSystemID,
                 java.lang.String value,
                 java.lang.String systemID,
                int lineNr)
 throws java.lang.Exception;
```
Indicates that an attribute has been added.

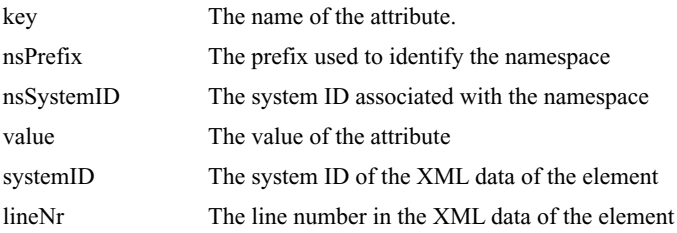

#### **elementAttributesProcessed**

```
void elementAttributesProcessed(
    java.lang.String name,
    java.lang.String nsPrefix,
    java.lang.String nsSystemID,
    java.util.Properties extraAttributes,
    java.lang.String systemID,
    int lineNr)
throws java.lang.Exception;
```
This method is called when the attributes of an XML element have been processed.

If there are attributes with a default value which have not been specified yet, they have to be put in *extraAttributes*.

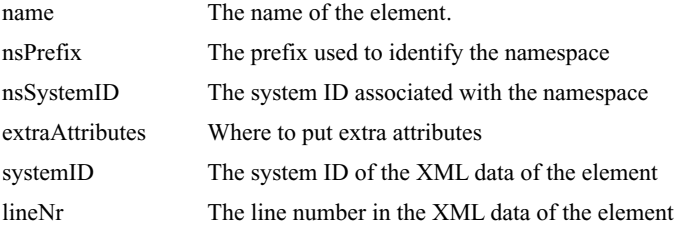

## **elementStarted**

```
void elementStarted(java.lang.String name,
                java.lang.String nsPrefix,
                java.lang.String nsSystemID,
                java.lang.String systemID,
                int lineNr)
throws java.lang.Exception;
```
Indicates that an element has been started.

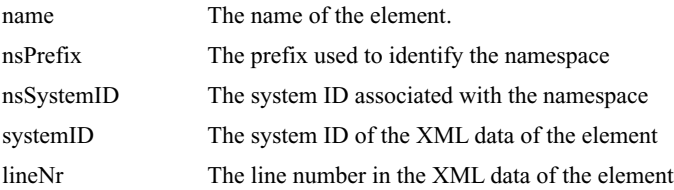

#### **getParameterEntityResolver**

IXMLEntityResolver getParameterEntityResolver();

Returns the parameter entity resolver.

# **parseDTD**

**void** parseDTD(java.lang.String publicID, IXMLReader reader, IXMLEntityResolver resolver, **boolean** external) **throws** java.lang.Exception;

Parses the DTD. The validator object is responsible for reading the full DTD.

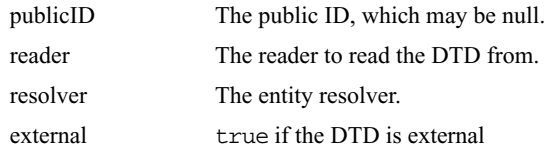

# **PCDataAdded**

**void** PCDataAdded(java.lang.String systemID, **int** lineNr) **throws** java.lang.Exception;

Indicates that a new #PCDATA element has been encountered.

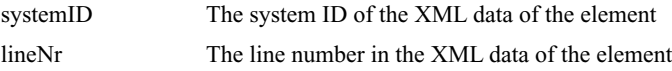

## **setParameterEntityResolver**

**void** setParameterEntityResolver( IXMLEntityResolver resolver);

Sets the parameter entity resolver.

resolver The resolver

# *net.n3.nanoxml.NonValidator*

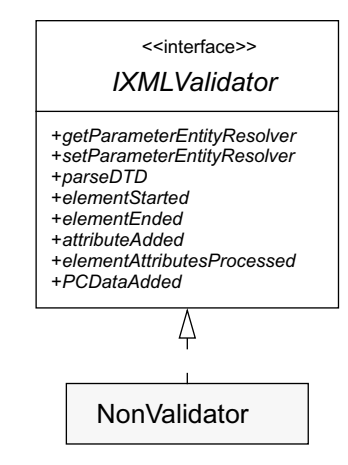

NonValidator is a concrete implementation of IXMLValidator which processes the DTD and handles entity definitions. It does not do any validation itself.

#### **attributeAdded**

**void** attributeAdded(java.lang.String key, java.lang.String nsPrefix, java.lang.String nsSystemID, java.lang.String value, java.lang.String systemID, **int** lineNr) **throws** java.lang.Exception;

Indicates that an attribute has been added.

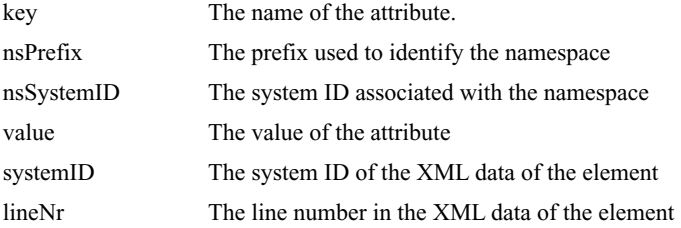

#### **elementAttributesProcessed**

```
void elementAttributesProcessed(
    java.lang.String name,
    java.lang.String nsPrefix,
    java.lang.String nsSystemID,
    java.util.Properties extraAttributes,
    java.lang.String systemID,
    int lineNr)
throws java.lang.Exception;
```
This method is called when the attributes of an XML element have been processed.

If there are attributes with a default value which have not been specified yet, they have to be put in *extraAttributes*.

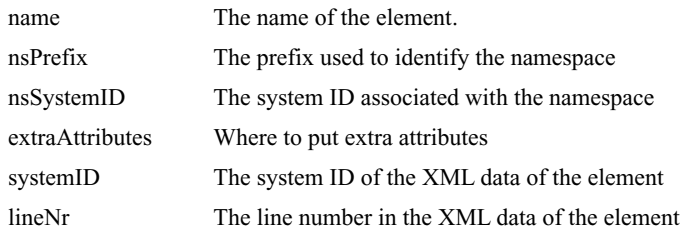

# **elementStarted**

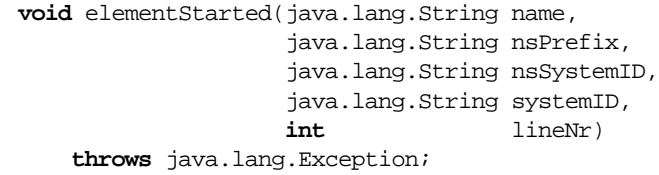

Indicates that an element has been started.

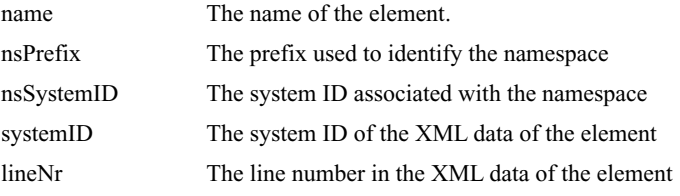

# **getParameterEntityResolver**

IXMLEntityResolver getParameterEntityResolver();

Returns the parameter entity resolver.

#### **parseDTD**

```
void parseDTD(java.lang.String publicID,
        IXMLReader reader,
         IXMLEntityResolver resolver,
         boolean external)
throws java.lang.Exception;
```
Parses the DTD. The validator object is responsible for reading the full DTD.

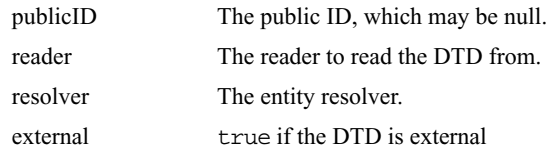

#### **PCDataAdded**

```
void PCDataAdded(java.lang.String systemID,
            int lineNr)
throws java.lang.Exception;
```
Indicates that a new #PCDATA element has been encountered.

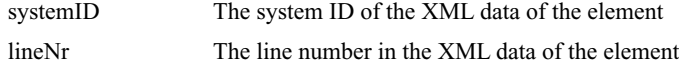

#### **setParameterEntityResolver**

**void** setParameterEntityResolver( IXMLEntityResolver resolver);

Sets the parameter entity resolver.

resolver The resolver

# *net.n3.nanoxml.StdXMLBuilder*

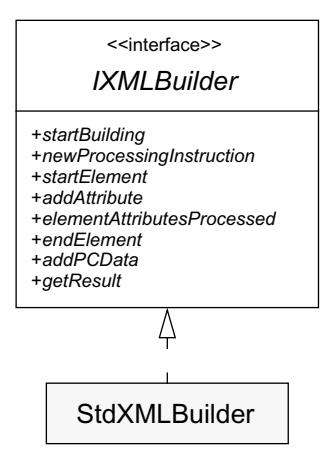

StdXMLBuilder is a concrete implementation of IXMLBuilder which creates a tree of XMLElement from an XML data source.

# **addAttribute**

```
void addAttribute(java.lang.String key,
                java.lang.String nsPrefix,
                java.lang.String nsSystemID,
                java.lang.String value,
                java.lang.String type)
 throws Exception;
```
This method is called when a new attribute of an XML element is encountered.

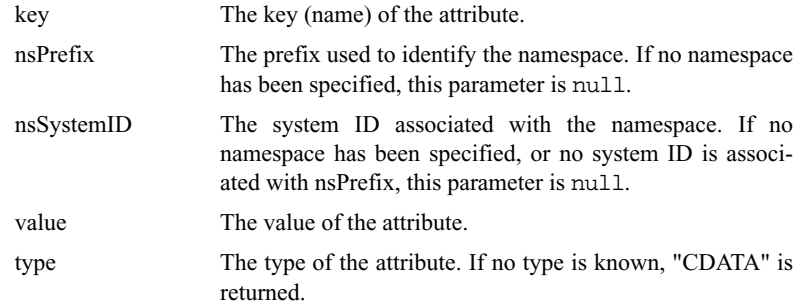

## **addPCData**

**void** addPCData(java.io.Reader reader, java.lang.String systemID, **int** lineNr) **throws** Exception;

This method is called when a PCDATA element is encountered. A Java reader is supplied from which you can read the data. The reader will only read the data of the element. You don't need to check for boundaries. If you don't read the full element, the rest of the data is skipped. You also don't have to care about entities; they are resolved by the parser.

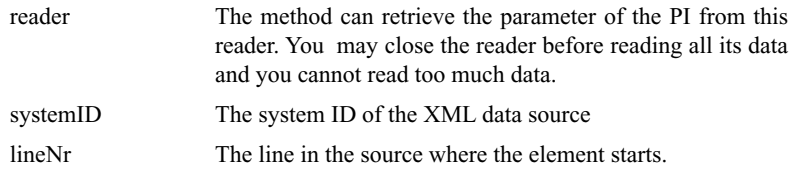

#### **elementAttributesProcessed**

```
void elementAttributesProcessed(java.lang.String name,
                              java.lang.String nsPrefix,
                              java.lang.String nsSystemID)
```

```
 throws Exception;
```
This method is called when all the attributes of an XML element have been processed.

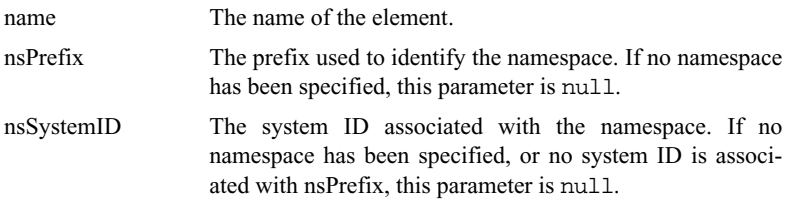

## **endElement**

```
void endElement(java.lang.String name,
              java.lang.String nsPrefix,
              java.lang.String nsSystemID)
 throws Exception;
```
This method is called when the end of an XML element is encountered.

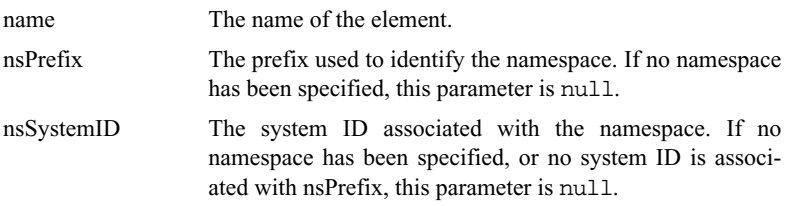

#### **getResult**

```
java.lang.Object getResult()
 throws Exception;
```
Returns the result of the building process. This method is called just before the *parse* method of IXMLParser returns. The result is of type XMLElement, but because of limitations of the Java language, I cannot specify that here.

#### **newProcessingInstruction**

```
void newProcessingInstruction(java.lang.String target,
                           java.io.Reader reader)
 throws Exception;
```
This method is called when a processing instruction is encountered. A PI with a reserved target ("xml" with any case) is never reported.

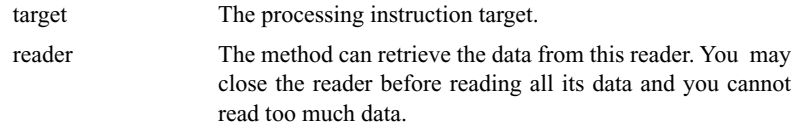

## **startBuilding**

```
void startBuilding(String systemID,
                int lineNr)
 throws Exception;
```
This method is called before the parser starts processing its input.

systemID The system ID of the XML data source lineNr The line on which the parsing starts.

# **startElement**

```
void startElement(java.lang.String name,
              java.lang.String nsPrefix,
              java.lang.String nsSystemID,
              java.lang.String systemID,
              int lineNr)
throws Exception;
```
This method is called when a new XML element is encountered.

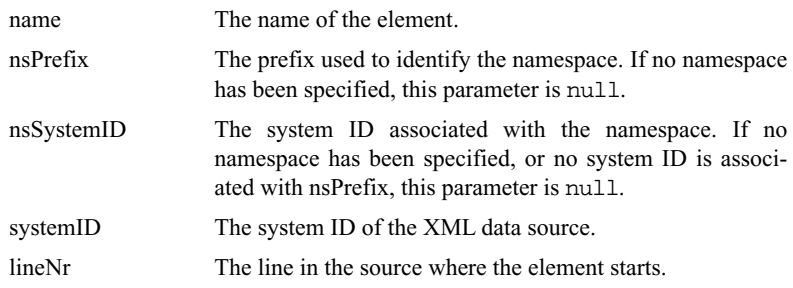

# *net.n3.nanoxml.StdXMLParser*

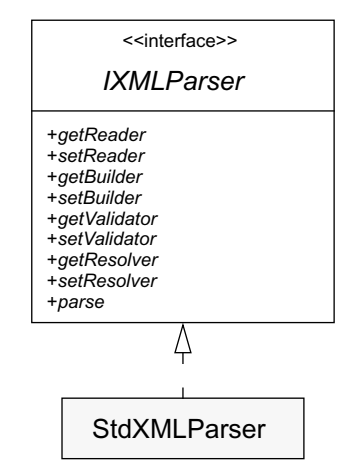

StdXMLParser is the concrete instance of IXMLParser.

# **getBuilder**

IXMLBuilder getBuilder();

Returns the builder which creates the local structure of the XML data.

# **getReader**

IXMLReader getReader();

Returns the reader form which the parser retrieves its data.

# **getResolver**

IXMLEntityResolver getResolver();

Returns the entity resolver.

# **getValidator**

IXMLValidator getValidator();

Returns the validator that validates the XML data.

#### **parse**

java.lang.Object parse() **throws** XMLException;

Parses the data and lets the builder create the logical structure. The method returns the result of *getData* of the builder described on [page 32.](#page-35-0) If an error occurred while reading or parsing the data, the method may throw an XMLException.

# **setBuilder**

**void** setBuilder(IXMLBuilder builder);

Sets the builder which creates the local structure of the XML data.

builder The builder

## **setReader**

**void** setReader(IXMLReader reader);

Sets the reader from which the parser retrieves its data.

reader The reader

## **setResolver**

**void** setResolver(IXMLEntityResolver resolver);

Sets the entity resolver.

resolver The resolver

#### **setValidator**

**void** setValidator(IXMLValidator validator);

Sets the validator that validates the XML data.

validator The validator

# *net.n3.nanoxml.StdXMLReader*

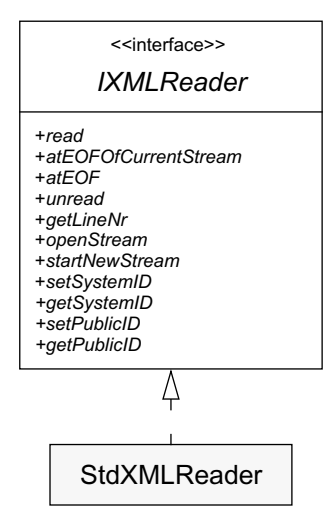

STDXMLReader is the concrete implementation of IXMLReader which reads the data to be parsed.

#### **atEOF**

**boolean** atEOF() **throws** java.io.IOException;

Returns true if there are no more characters left to be read.

#### **atEOFOfCurrentStream**

```
boolean atEOFOfCurrentStream()
 throws java.io.IOException;
```
Returns true if the current stream has no more characters left to be read.

# **fileReader (static)**

```
static IXMLReader fileReader(java.lang.String filename);
```
Creates a new reader using a file as input.

filename The name of the file containing the XML data.

# **getEncoding (protected)**

**protected** String getEncoding(java.lang.String str);

Retrieves the encoding from  $a < ?xm1$  ... ?> tag. This method is only called when the encoding could not be determined automatically and when the tag is the very first element in the data.

str The first PI tag in the XML data.

## **getLineNr**

**int** getLineNr();

Returns the line number of the data in the current stream.

# **getPublicID**

java.lang.String getPublicID();

Returns the public ID of the current stream.

#### **getSystemID**

java.lang.String getSystemID();

Returns the system ID of the current stream.

# **openStream**

```
java.io.Reader openStream(java.lang.String publicID,
                        java.lang.String systemID)
     throws java.net.MalformedURLException,
            java.io.FileNotFoundException,
            java.io.IOException;
```
Opens a stream from a public and system ID.

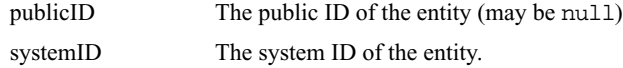

#### **read**

```
char read()
 throws java.io.IOException;
```
Reads a character.

#### **setPublicID**

**void** setPublicID(java.lang.String publicID);

Sets the public ID of the current stream.

publicID The public ID.

## **setSystemID**

**void** setSystemID(java.lang.String systemID) **throws** java.net.MalformedURLException;

Sets the system ID of the current stream.

systemID The system ID.

#### **startNewStream**

**void** startNewStream(java.io.Reader reader);

Starts a new stream from a Java reader. The new stream is used temporary to read data from. If that stream is exhausted, control returns to the "parent" stream.

reader The reader to read the new data from.

# **StdXMLReader (constructor)**

StdXMLReader(java.lang.String publicID, java.lang.String systemID) **throws** java.net.MalformedURLException, java.io.FileNotFoundException, java.io.IOException;

Initializes a reader from a system ID and optional public ID.

systemID The system ID. publicID The public ID (may be null)

StdXMLReader(java.io.Reader reader);

Initializes a reader from a Java reader.

reader The Java reader.

StdXMLReader(java.io.InputStream stream);

Initializes a reader from a Java input stream.

stream The Java input stream.

#### **stream2reader (protected)**

**protected** java.io.Reader stream2reader( java.io.InputStream stream, java.lang.StringBuffer charsRead);

Converts a Java input stream to a Java reader while detecting the encoding.

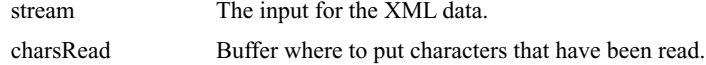

#### **stringReader (static)**

**static** IXMLReader stringReader(java.lang.String str);

Creates a new reader using a string as input.

str The string containing the XML data.

#### **unread**

**void** unread(**char** ch) **throws** java.io.IOException

Pushes the last character read back on the stream.

ch The character to push back

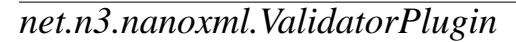

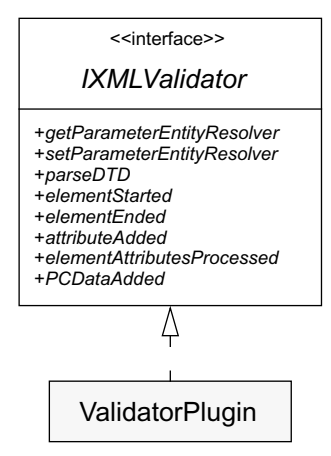

ValidatorPlugin allows the application to insert additional validators into the NanoXML framework. More information about custom validators can be found on [page 18](#page-21-0).

# **attributeAdded**

```
void attributeAdded(java.lang.String key,
                 java.lang.String nsPrefix,
                 java.lang.String nsSystemID,
                 java.lang.String value,
                 java.lang.String systemID,
                 int lineNr)
 throws java.lang.Exception;
```
Indicates that an attribute has been added.

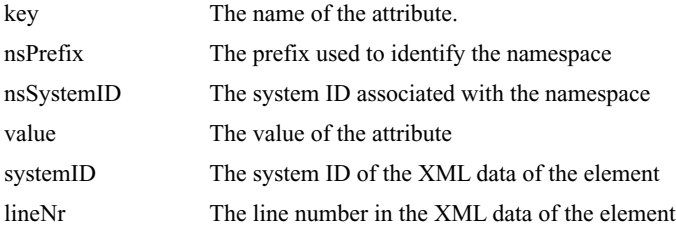

#### **elementStarted**

```
void elementStarted(java.lang.String name,
                java.lang.String nsPrefix,
                java.lang.String nsSystemID,
                java.lang.String systemID,
                int lineNr)
 throws java.lang.Exception;
```
Indicates that an element has been started.

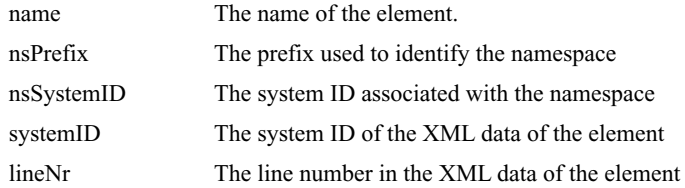

#### **elementAttributesProcessed**

```
void elementAttributesProcessed(
    java.lang.String name,
    java.lang.String nsPrefix,
    java.lang.String nsSystemID,
    java.util.Properties extraAttributes,
    java.lang.String systemID,
    int lineNr)
```

```
 throws java.lang.Exception;
```
This method is called when the attributes of an XML element have been processed.

If there are attributes with a default value which have not been specified yet, they have to be put in *extraAttributes*.

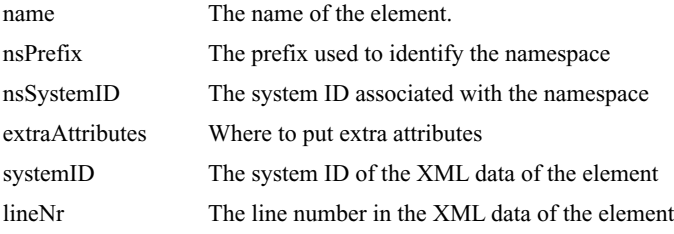

#### **getDelegate**

IXMLValidator getDelegate();

Returns the delegate.

# **getParameterEntityResolver**

IXMLEntityResolver getParameterEntityResolver();

Returns the parameter entity resolver.

# **invalidAttributeValue**

**void** invalidAttributeValue(java.lang.String systemID, **int** lineNr, java.lang.String elementName, java.lang.String attributeName, java.lang.String attributeValue) **throws** XMLValidationException;

Throws an XMLValidationException to indicate that an attribute has an invalid value.

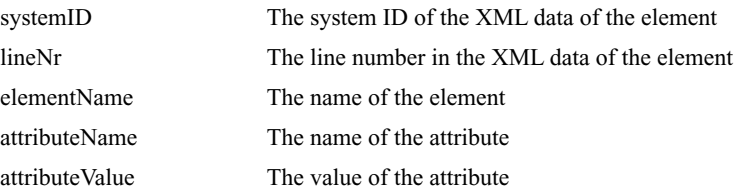

#### **missingAttribute**

**void** missingAttribute(java.lang.String systemID, **int** lineNr, java.lang.String elementName, java.lang.String attributeName) **throws** XMLValidationException;

Throws an XMLValidationException to indicate that an attribute is missing.

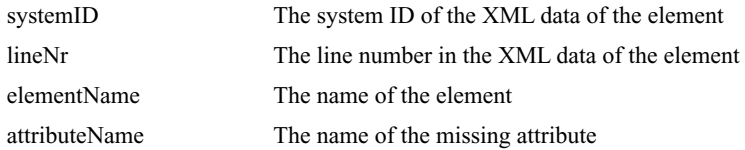

# **missingElement**

**void** missingElement(java.lang.String systemID, **int** lineNr, java.lang.String parentElementName, java.lang.String missingElementName) **throws** XMLValidationException;

Throws an XMLValidationException to indicate that an element is missing.

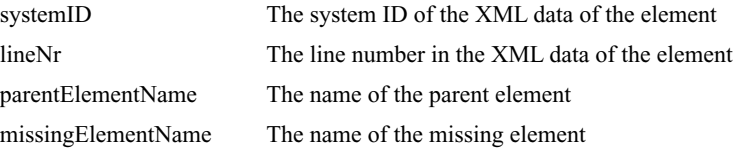

# **missingPCData**

**void** missingPCData(java.lang.String systemID, **int** lineNr, java.lang.String parentElementName) **throws** XMLValidationException;

Throws an XMLValidationException to indicate that a #PCDATA element was missing.

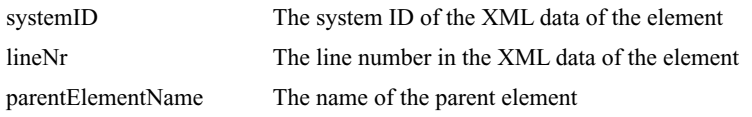

# **parseDTD**

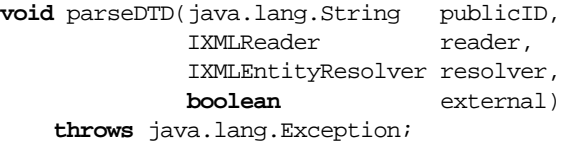

Parses the DTD. The validator object is responsible for reading the full DTD.

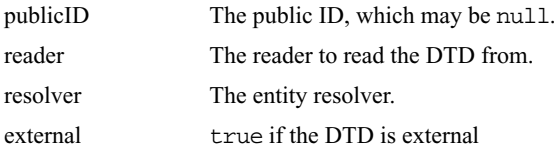

# **PCDataAdded**

**void** PCDataAdded(java.lang.String systemID, **int** lineNr) **throws** java.lang.Exception;

Indicates that a new #PCDATA element has been encountered.

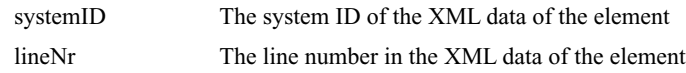

#### **setDelegate**

**void** setDelegate(IXMLValidator delegate);

Sets the delegate.

delegate The delegate

#### **setParameterEntityResolver**

**void** setParameterEntityResolver( IXMLEntityResolver resolver);

Sets the parameter entity resolver.

resolver The resolver

# **unexpectedAttribute**

**void** unexpectedAttribute(java.lang.String systemID, **int** lineNr, java.lang.String elementName, java.lang.String attributeName) **throws** XMLValidationException;

Throws an XMLValidationException to indicate that an attribute is unexpected.

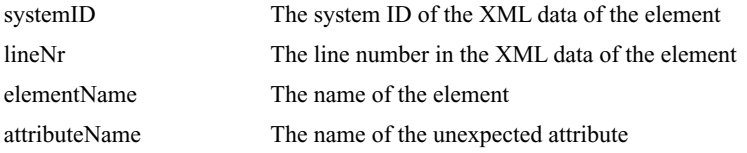

## **unexpectedElement**

**void** unexpectedElement( java.lang.String systemID, **int** lineNr, java.lang.String parentElementName, java.lang.String unexpectedElementName) **throws** XMLValidationException;

Throws an XMLValidationException to indicate that an element is unexpected.

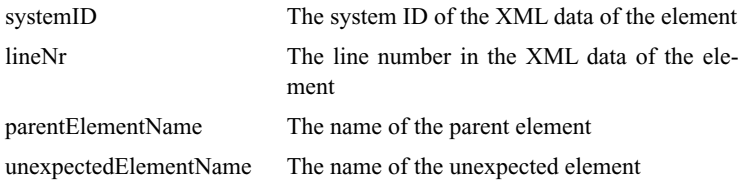

# **unexpectedPCData**

**void** unexpectedPCData(java.lang.String systemID, **int** lineNr, java.lang.String parentElementName) **throws** XMLValidationException;

Throws an XMLValidationException to indicate that a #PCDATA element was unexpected.

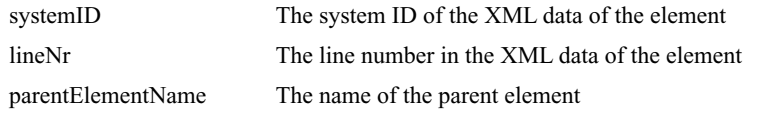

#### **validationError**

**void** validationError(java.lang.String systemID, **int** lineNr, java.lang.String message, java.lang.String elementName, java.lang.String attributeName, java.lang.String attributeValue) **throws** XMLValidationException;

Throws a generic XMLValidationException.

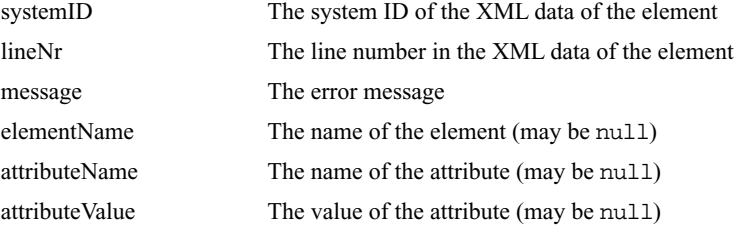

*net.n3.nanoxml.XMLElement*

XMLElement

#### **addChild**

**void** addChild(XMLElement child);

Adds a child element.

child The child to add.

#### **enumerateAttributeNames**

java.util.Enumeration enumerateAttributeNames();

Returns an enumeration of all attribute names.

#### **enumerateChildren**

java.util.Enumeration enumerateChildren();

Returns an enumeration of all child elements.

#### **getAttribute**

java.lang.String getAttribute(java.lang.String name);

Returns the value of an attribute. If the attribute is not present, null is returned.

name The name of the attribute.

java.lang.String getAttribute( java.lang.String name, java.lang.String defaultValue);

Returns the value of an attribute. If the attribute is not present, *defaultValue* is returned.

name The name of the attribute. defaultValue The default value of the attribute.

## **getAttributes**

java.util.Properties getAttributes();

Returns a Properties object containing all the properties of the element. You should not modify the result.

# **getChildAtIndex**

XMLElement getChildAtIndex(**int** index);

Returns the child element located at a certain index.

index The index of the child, where the first child has index 0.

#### **getChildren**

java.util.Vector getChildren();

Returns a vector containing all the child elements. You should not modify the vector.

## **getChildrenCount**

**int** getChildrenCount();

Returns the number of children.

# **getChildrenNamed**

java.util.Vector getChildrenNamed(java.lang.String name);

Returns a vector of all child elements named *name*.

name The name of the children to search.

#### **getContent**

java.lang.String getContent();

Returns the the #PCDATA content of the element. If the element has a combination of #PCDATA content and child elements, the #PCDATA sections can be retrieved as unnamed child objects. In this case, this method returns null.

#### **getFirstChildNamed**

XMLElement getFirstChildNamed(java.lang.String name);

Returns the first child named *name*. If there is no such child, null is returned.

name The name of the child to search.
# <span id="page-72-0"></span>**getLineNr**

**int** getLineNr();

Returns the line number in the data where the element started.

# <span id="page-72-1"></span>**getName**

java.lang.String getName();

Returns the name of the element, or null if the element only contains #PCDATA.

# <span id="page-72-2"></span>**getSystemID**

java.lang.String getSystemID();

Returns the system ID of the data where the element started.

## <span id="page-72-3"></span>**hasAttribute**

**boolean** hasAttribute(java.lang.String name);

Returns **true** if the element has an attribute named *name*.

name The name of the attribute.

# <span id="page-72-4"></span>**hasChildren**

**boolean** hasChildren();

Returns true if the element has children.

#### <span id="page-72-5"></span>**isLeaf**

**boolean** isLeaf();

Returns true if the element has no children.

#### <span id="page-73-0"></span>**removeAttribute**

**void** removeAttribute(java.lang.String name);

Removes a attribute.

name The name of the attribute.

#### <span id="page-73-1"></span>**removeChild**

**void** removeChild(XMLElement child);

Removes a child element.

child The child to add.

#### <span id="page-73-2"></span>**removeChildAtIndex**

**void** removeChildAtIndex(**int** index);

Removes the child element located at a certain index.

index The index of the child, where the first child has index 0.

# <span id="page-73-3"></span>**setAttribute**

void setAttribute(java.lang.String name, java.lang.String value);

Sets the value of an attribute.

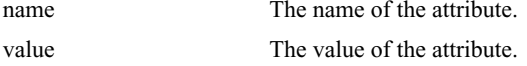

#### <span id="page-74-0"></span>**setContent**

void setContent(java.lang.String content);

Sets the #PCDATA content. It is an error to call this method with a non-null value if there are child objects.

content The (possible null) content.

#### <span id="page-74-1"></span>**setName**

**void** setName(java.lang.String name);

Sets the name of the element.

name The name of the element.

# <span id="page-74-2"></span>**XMLElement (constructor)**

XMLElement();

Creates an element that can be used for #PCDATA content.

XMLElement(java.lang.String name);

Creates an empty element.

name The name of the element.

XMLElement(java.lang.String name, java.lang.String systemID, **int** lineNr);

Creates an empty element.

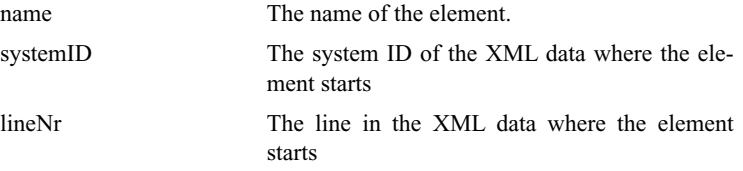

# *net.n3.nanoxml.XMLEntityResolver*

<span id="page-75-2"></span>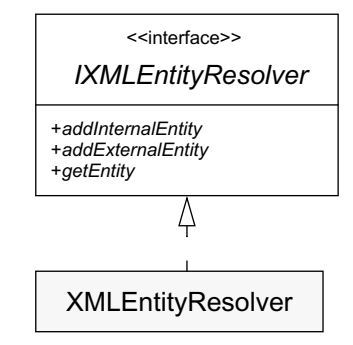

An XMLEntityResolver resolves entities. More information about custom entity resolvers can be found on [page 19.](#page-22-0)

# <span id="page-75-0"></span>**addExternalEntity**

```
void addExternalEntity(java.lang.String name,
                         java.lang.String publicID,
                         java.lang.String systemID);
```
Adds an external entity.

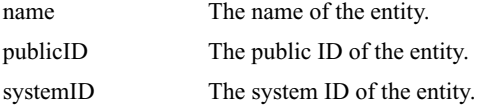

# <span id="page-75-1"></span>**addInternalEntity**

```
void addInternalEntity(java.lang.String name,
                         java.lang.String value);
```
Adds an internal entity.

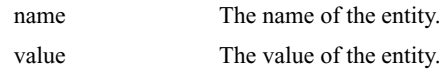

# <span id="page-76-0"></span>**getEntity**

```
java.io.Reader getEntity(IXMLReader xmlReader,
                        java.lang.String name);
```
Returns a Java reader containing the value of an entity. If the entity could not be resolved, null is returned. The method may throw an XMLParseException if necessary.

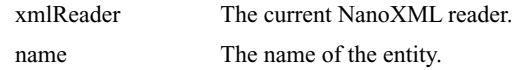

# <span id="page-76-1"></span>**openExternalEntity**

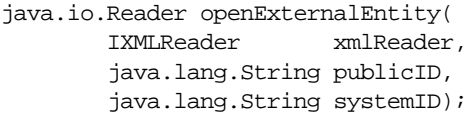

Opens an external entity. The method may throw an XMLParseException if necessary.

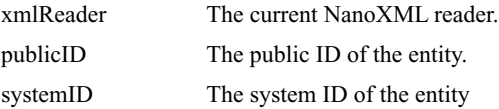

# <span id="page-77-3"></span>*net.n3.nanoxml.XMLException*

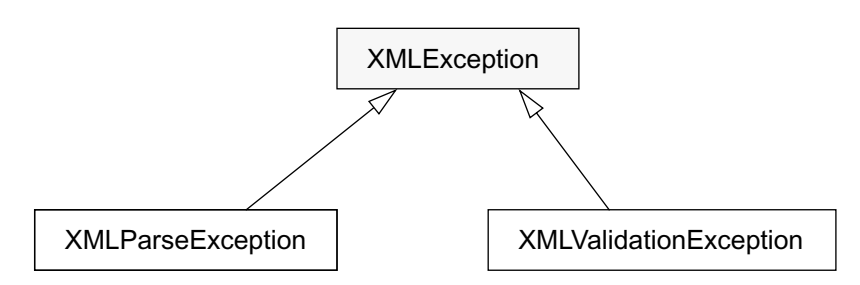

An XMLException is thrown when an exception occurred while processing the XML data.

# <span id="page-77-0"></span>**getException**

java.lang.Exception getException();

Returns the encapsulated exception, or null if no exception is encapsulated.

## <span id="page-77-1"></span>**getLineNr**

**int** getLineNr();

Returns the line number in the XML data where the exception occurred. If there is no line number known, -1 is returned.

# <span id="page-77-2"></span>**getSystemID**

java.lang.String getSystemID();

Returns the system ID of the XML data where the exception occurred. If there is no system ID known, null is returned.

# <span id="page-78-0"></span>**XMLException (constructor)**

XMLException(java.lang.String msg);

Creates an exception.

msg The message of the exception

XMLException(java.lang.Exception exception);

Creates an exception.

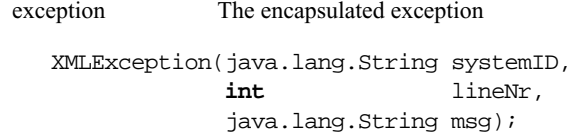

Creates an exception.

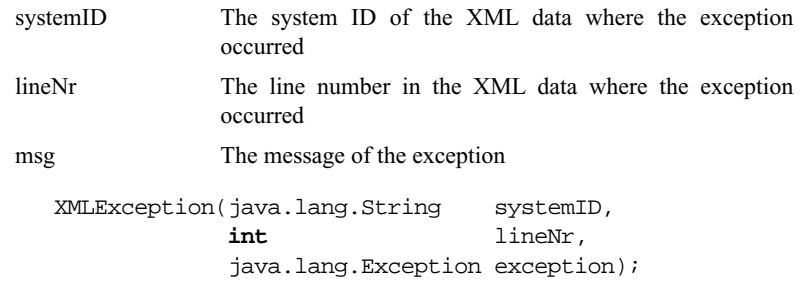

Creates an exception.

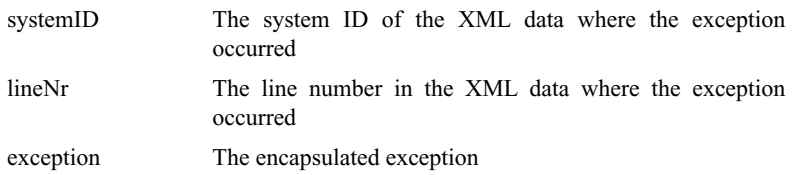

```
XMLException(java.lang.String systemID,
           int lineNr,
           java.lang.Exception exception,
           java.lang.String msg,
          boolean reportParams);
```
Creates an exception.

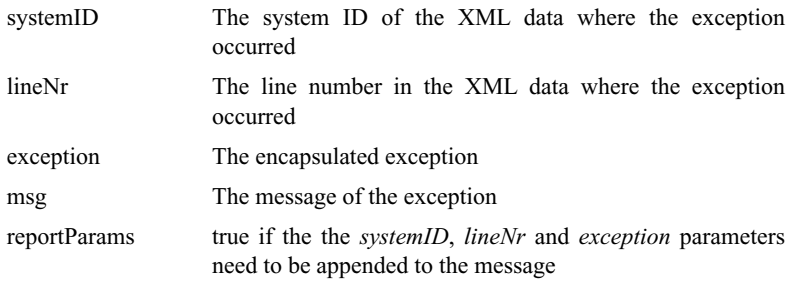

# *net.n3.nanoxml.XMLParseException*

<span id="page-79-0"></span>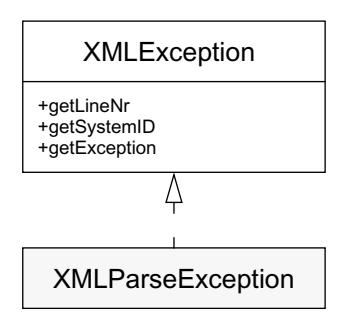

An XMLParseException is thrown when the XML passed to the XML parser is not well-formed.

# <span id="page-80-1"></span>**XMLParseException (constructor)**

XMLParseException(java.lang.String msg);

Creates an exception.

XMLParseException(java.lang.String systemID, **int** lineNr, java.lang.String msg); msg The message of the exception

Creates an exception.

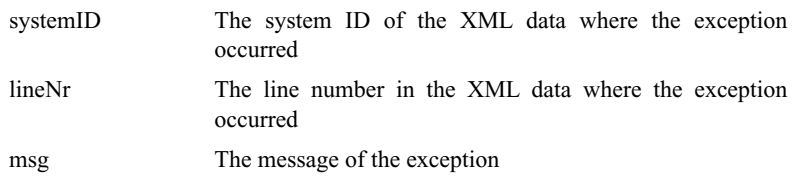

*net.n3.nanoxml.XMLParserFactory*

<span id="page-80-2"></span>XMLParserFactory

Creates an XML parser.

# <span id="page-80-0"></span>**createDefaultParser (static)**

**static** IXMLParser createDefaultParser() **throws** java.lang.ClassNotFoundException, java.lang.InstantiationException, java.lang.IllegalAccessException

Creates a default parser. The actual class is dependent on the system property net.n3.nanoxml.XMLParser. If this property has not been defined, the default class net.n3.nanoxml.StdXMLParser is used.

```
static IXMLParser createDefaultParser(IXMLBuilder builder)
     throws java.lang.ClassNotFoundException,
            java.lang.InstantiationException,
            java.lang.IllegalAccessException
```
Creates a default parser with a custom builder.

builder The custom builder

#### <span id="page-81-0"></span>**createParser (static)**

```
static IXMLParser createParser(java.lang.String className,
                                IXMLBuilder builder)
     throws java.lang.ClassNotFoundException,
            java.lang.InstantiationException,
            java.lang.IllegalAccessException
```
Creates a parser with a custom builder.

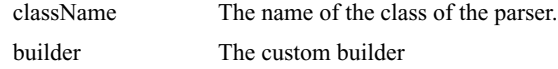

# *net.n3.nanoxml.XMLValidationException*

<span id="page-81-1"></span>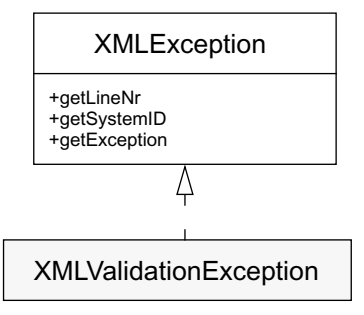

An XMLValidationException is thrown when the XML passed to the XML parser is well-formed but not valid. There are 8 types of validation errors, each identified by a constant:

MISSING\_ELEMENT: An element was missing

UNEXPECTED\_ELEMENT: An unexpected element was encountered

MISSING\_ATTRIBUTE: An attribute was missing

UNEXPECTED\_ATTRIBUTE: An unexpected attribute was encountered

ATTRIBUTE\_WITH\_INVALID\_VALUE: An attribute has an invalid value

MISSING\_PCDATA: A #PCDATA element was missing

UNEXPECTED\_PCDATA: An unexpected #PCDATA element was encountered

MISC\_ERROR: Another error than those specified above was encountered

# <span id="page-82-0"></span>**getAttributeName**

java.lang.String getAttributeName();

Returns the name of the attribute in which the validation is violated. If there is no current attribute, null is returned.

## <span id="page-82-1"></span>**getAttributeValue**

java.lang.String getAttributeValue();

Returns the value of the attribute in which the validation is violated. If there is no current attribute, null is returned.

# <span id="page-83-0"></span>**getElementName**

java.lang.String getElementName();

Returns the name of the element in which the validation is violated. If there is no current element, null is returned.

# <span id="page-83-1"></span>**XMLValidationException (constructor)**

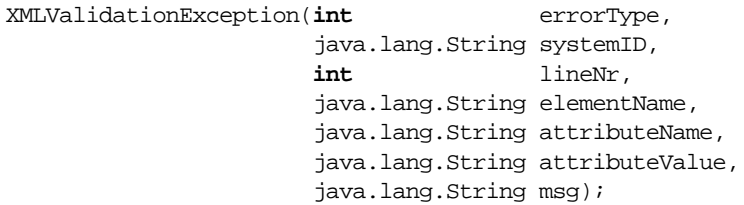

Creates a new exception.

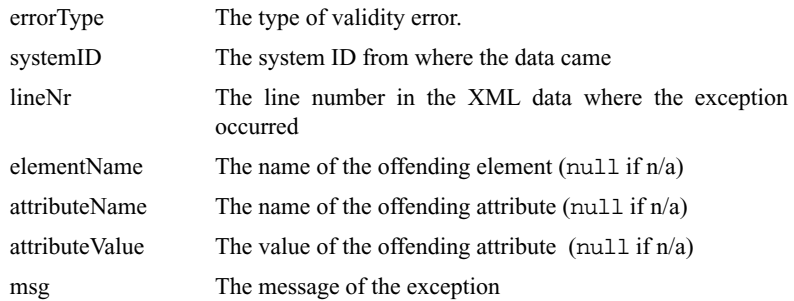

*net.n3.nanoxml.XMLWriter*

<span id="page-83-2"></span>**XMLWriter** 

An XMLWriter writes XML data to a stream.

#### <span id="page-84-0"></span>**write**

```
void write(XMLElement xml)
     throws java.io.IOException;
void write(XMLElement xml,
           boolean prettyPrint);
     throws java.io.IOException
void write(XMLElement xml,
           boolean prettyPrint,
            int indent)
     throws java.io.IOException;
```
Writes an XML element.

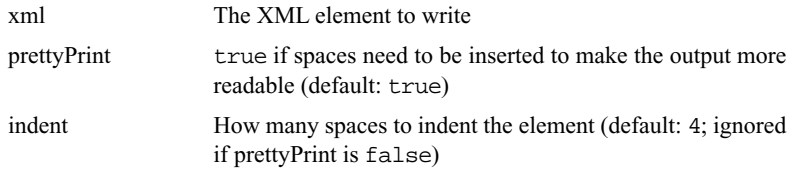

## <span id="page-84-1"></span>**XMLWriter (constructor)**

XMLWriter(java.io.Writer output); XMLWriter(java.io.OutputStream output);

Creates a new XML writer.

output Where to write the output to

# *Index*

#### **A**

addAttribute (method) [12](#page-15-0), [25](#page-28-0), [30](#page-33-0), [47](#page-50-0) addChild (method) [8](#page-11-0), [66](#page-69-0) addExternalEntity (method) [34](#page-37-0), [72](#page-75-0) addInternalEntity (method) [34](#page-37-1), [72](#page-75-1) addPCData (method) [13](#page-16-0), [25](#page-28-1), [30](#page-33-1), [48](#page-51-0) atEOF (method) [37](#page-40-0), [54](#page-57-0) atEOFOfCurrentStream (method) [37](#page-40-1), 55 [attributeAdded \(method\)](#page-58-0) [18](#page-21-0), [40](#page-43-0), [44](#page-47-0), [59](#page-62-0) attributeWithInvalidValue (method) [19](#page-22-1)

#### **C**

createDefaultParser (method) [77](#page-80-0) createDefaultXMLParser (method) [6](#page-9-0), [14](#page-17-0), [20](#page-23-0), [21](#page-24-0), [26](#page-29-0) createParser (method) [78](#page-81-0)

#### **D**

DOM [2](#page-5-0)

#### **E**

elementAttributesProcessed (method) [12](#page-15-1), [25](#page-28-2), [31](#page-34-0), [41](#page-44-0), [44](#page-47-1), [49](#page-52-0), 60 [elementStarted \(method\)](#page-63-0) [41](#page-44-1), [45](#page-48-0), [60](#page-63-1) endElement (method) [12](#page-15-2), [24](#page-27-0), [31](#page-34-1), [49](#page-52-1) enumerateAttributeNames (method) [7](#page-10-0), 66 [enumerateChildren \(method\)](#page-69-1) [8](#page-11-1), [67](#page-70-0)

#### **F**

fileReader (method) [6](#page-9-1), [14](#page-17-1), [20](#page-23-1), [21](#page-24-1), [26](#page-29-1), [55](#page-58-1)

## **G**

getAttribute (method) [8](#page-11-2), [67](#page-70-1) getAttributeName (method) [79](#page-82-0) getAttributes (method) [67](#page-70-2) getAttributeValue (method) [79](#page-82-1) getBuilder (method) [35](#page-38-0), [52](#page-55-0) getChildAtIndex (method) [67](#page-70-3) getChildren (method) [68](#page-71-0) getChildrenCount (method) [68](#page-71-1) getChildrenNamed (method) [68](#page-71-2) getContent (method) [8](#page-11-3), [68](#page-71-3) getDelegate (method) [61](#page-64-0) getElementName (method) [80](#page-83-0) getEncoding (method) [55](#page-58-2) getEntity (method) [19](#page-22-2), [20](#page-23-2), [34](#page-37-2), [73](#page-76-0) getException (method) [74](#page-77-0) getFirstChildNamed (method) [68](#page-71-4) getLineNr (method) [38](#page-41-0), [55](#page-58-3), [69](#page-72-0), [74](#page-77-1) getName (method) [7](#page-10-1), [69](#page-72-1) getParameterEntityResolver (method) [42](#page-45-0), [45](#page-48-1), [61](#page-64-1) getPublicID (method) [38](#page-41-1), [55](#page-58-4) getReader (method) [35](#page-38-1), [52](#page-55-1) getResolver (method) [35](#page-38-2), [52](#page-55-2) getResult (method) [13](#page-16-1), [26](#page-29-2), [32](#page-35-0), [50](#page-53-0) getSystemID (method) [38](#page-41-2), [56](#page-59-0), [69](#page-72-2), [74](#page-77-2) getValidator (method) [19](#page-22-3), [21](#page-24-2), [35](#page-38-3), [53](#page-56-0)

#### **H**

hasAttribute (method) [69](#page-72-3) hasChildren (method) [69](#page-72-4)

#### **I**

invalidAttributeValue (method) [61](#page-64-2) isLeaf (method) [69](#page-72-5) IXMLBuilder [11](#page-14-0), [23](#page-26-0), [26](#page-29-3), [29](#page-32-0), [36](#page-39-0), [47](#page-50-1), [53](#page-56-1) IXMLEntityResolver [19](#page-22-4), [33](#page-36-0), [36](#page-39-1), [43](#page-46-0), [46](#page-49-0), [53](#page-56-2), [64](#page-67-0) IXMLParser [5](#page-8-0), [14](#page-17-2), [18](#page-21-1), [20](#page-23-3), [21](#page-24-3), [26](#page-29-4), [35](#page-38-4), [52](#page-55-3) IXMLReader [6](#page-9-2), [14](#page-17-3), [20](#page-23-4), [21](#page-24-4), [26](#page-29-5), [36](#page-39-2), [53](#page-56-3), [54](#page-57-1) IXMLValidator [19](#page-22-5), [21](#page-24-5), [37](#page-40-2), [43](#page-46-1), [54](#page-57-2), [61](#page-64-3)

#### **M**

missingAttribute (method) [62](#page-65-0) missingElement (method) [62](#page-65-1) missingPCData (method) [63](#page-66-0)

#### **N**

newProcessingInstruction (method) [12](#page-15-3), [24](#page-27-1), [32](#page-35-1), [50](#page-53-1) NonValidator [43](#page-46-2)

#### **O**

openExternalEntity (method) [19](#page-22-6), [73](#page-76-1) openStream (method) [17](#page-20-0), [38](#page-41-3), [56](#page-59-1)

#### **P**

parse (method) [6](#page-9-3), [14](#page-17-4), [20](#page-23-5), [21](#page-24-6), [26](#page-29-6), [36](#page-39-3), [53](#page-56-4) parseDTD (method) [42](#page-45-1), [46](#page-49-1), [63](#page-66-1) PCDATA [8](#page-11-4), [9](#page-12-0), [13](#page-16-2), [30](#page-33-2), [42](#page-45-2), [46](#page-49-2), [48](#page-51-1), [63](#page-66-2), [68](#page-71-5) PCDataAdded (method) [42](#page-45-3), [46](#page-49-3), [63](#page-66-3) Processing Instruction [13](#page-16-3)

#### **R**

read (method) [38](#page-41-4), [56](#page-59-2) removeAttribute (method) [70](#page-73-0) removeChild (method) [70](#page-73-1) removeChildAtIndex (method) [70](#page-73-2)

# **S**

SAX [2](#page-5-1), 3 setAttri[bute \(method\)](#page-6-0) [8](#page-11-5), [70](#page-73-3) setBuilder (method) [14](#page-17-5), [26](#page-29-7), [36](#page-39-4), [53](#page-56-5) setContent (method) [9](#page-12-1), [71](#page-74-0) setDelegate (method) [19](#page-22-7), [64](#page-67-1) setName (method) [71](#page-74-1) setParameterEntityResolver [20](#page-23-6) setParameterEntityResolver (method) [21](#page-24-7), [43](#page-46-3), [46](#page-49-4), [64](#page-67-2) setPublicID (method) [39](#page-42-0), [56](#page-59-3) setReader (method) [6](#page-9-4), [14](#page-17-6), [20](#page-23-7), [21](#page-24-8), [26](#page-29-8), [36](#page-39-5), 53 [setResolver \(method\)](#page-56-6) [19](#page-22-8), [20](#page-23-8), [36](#page-39-6), [53](#page-56-7) setSystemID (method) [39](#page-42-1), [57](#page-60-0) setValidator (method) [19](#page-22-9), [37](#page-40-3), [54](#page-57-3) SGML 1 startBui[lding \(method\)](#page-4-0) [12](#page-15-4), [24](#page-27-2), [32](#page-35-2), [50](#page-53-2) startElement (method) [12](#page-15-5), [24](#page-27-3), [33](#page-36-1), [51](#page-54-0) startNewStream (method) [39](#page-42-2), [57](#page-60-1) StdXMLBuilder [6](#page-9-5), [47](#page-50-2) StdXMLParser [6](#page-9-6), [52](#page-55-4) StdXMLReader [6](#page-9-7), [14](#page-17-7), [17](#page-20-1), [20](#page-23-9), [21](#page-24-9), [26](#page-29-9), [54](#page-57-4) StdXMLReader (constructor) [57](#page-60-2) stream2reader (method) [58](#page-61-0) Streaming [11](#page-14-1) stringReader (method) [58](#page-61-1)

#### **U**

unexpectedAttribute (method) [64](#page-67-3) unexpectedElement (method) [65](#page-68-0) unexpectedPCData (method) [65](#page-68-1)

unread (method) [39](#page-42-3), [58](#page-61-2)

#### **V**

validationError (method) [66](#page-69-2) ValidatorPlugin [18](#page-21-2), [59](#page-62-1)

#### **W**

write (method) [6](#page-9-8), [20](#page-23-10), [21](#page-24-10), [81](#page-84-0)

#### **X**

XML [1](#page-4-1) XMLElement [6](#page-9-9), [8](#page-11-6), [11](#page-14-2), [16](#page-19-0), [20](#page-23-11), [21](#page-24-11), [47](#page-50-3), [66](#page-69-3) XMLElement (constructor) [71](#page-74-2) XMLEntityResolver [19](#page-22-10), [20](#page-23-12), [72](#page-75-2) XMLException [74](#page-77-3) XMLException (constructor) [75](#page-78-0) XMLParseException [76](#page-79-0) XMLParseException (constructor) [77](#page-80-1) XMLParserFactory [5](#page-8-1), [14](#page-17-8), [20](#page-23-13), [21](#page-24-12), [26](#page-29-10), [77](#page-80-2) XMLValidationException [78](#page-81-1) XMLValidationException (constructor) [80](#page-83-1) XMLWriter [6](#page-9-10), [20](#page-23-14), [21](#page-24-13), [80](#page-83-2) XMLWriter (constructor) [81](#page-84-1)